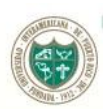

## UNIVERSIDAD INTERAMERICANA DE PUERTO RICO Oficina de Asistencia Económica Institucional

## **INSTRUCCIONES PARA ACEPTAR LAS AYUDAS ECONÓMICAS POR EL WEB**

1. Utilizando su número de estudiante como nombre de usuario, acceda al siguiente enlace y siga los pasos para autenticar su acceso:

[http://www.inter.edu/banner-blackboard/autenticar\\_credenciales.pdf](http://www.inter.edu/banner-blackboard/autenticar_credenciales.pdf)

- 2. Acceda nuevamente al **[web.inter.edu](http://www.web.inter.edu/)** [y](http://www.web.inter.edu/) coloque su número de estudiante y contraseña para ingresar.
- 3. El sistema presentará un menú en el que seleccionará:
	- **Asistencia Económica** *Financial Aid* Solicitar Ayuda Economica **(FAFSA)**. Ver estatus y elegibilidad de ayudas, aceptar oferta de ayudas y ver estatus de préstamos. Apply for Financial Aid **(FAFSA).** View financial aid status and eligibility, accept award offers, and view loan applications.
- 4. Seleccionar:
	- Ayudas Económicas Otorgadas *My Award Information* Ver resumen de cuenta, revisar las ayudas, otorgación y aceptación de préstamo View account summary; Review awards; Accept award offers; Display award payment schedule; view loan applications.
- 5. Seleccionar:
	- Ayuda Económica para el Año *Award for Aid Year*
- 6. Seleccionar el año en que se conceden las ayudas económicas, presione *Submit*

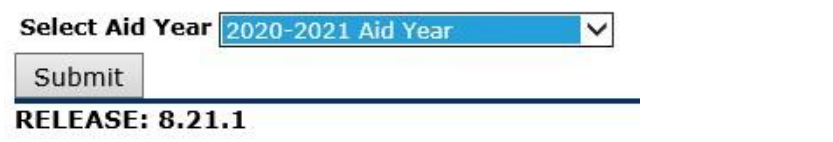

7. Seleccionar la última pestaña – *Accept Award Offer*

## **IMPORTANTE:**

• **Ayuda Económica para el Año, significa que el ofrecimiento de ayuda económica será dividido en ambos semestres. Por lo tanto, si usted reduce la cantidad ofrecida, igualmente [el sistema le dividirá en partes iguales la ca](http://www.derecho.inter.edu/inter/node/27)ntidad aceptada para ambos semestres.**

• **Si desconoce la diferencia entre las alternativas de Préstamo Federal Directo NoSubsidiado y el Préstamo Federal Directo Grad Plus, antes de aceptar las ayudas económicas conózcalas en [Programas de Asistencia Económica](http://www.derecho.inter.edu/servicios/asistencia-economica/)**